# 「ちきゅう」の Post IODP に向けたデータベース構想

木戸 ゆかり・Adam Wspanialy・青池 寛・Sean Toczko\*

# New Database plan for "Chikyu" for Post IODP

Yukari Kido, Adam Wspanialy, Kan Aoike, and Sean Toczko\*

\* 国立研究開発法人海洋研究開発機構 JAMSTEC, 2-15 Natsushima cho, Yokosuka, Kanagawa. E-mail: ykido@jamstec.go.jp

キーワード: IODP, Post IODP, 地球深部探査船「ちきゅう」,データベース, 脆弱性試験 Keywords : IODP, Post IODP, D/V Chikyu, Database, Vulnerability Check

## 1.はじめに

昨年の GEOINFORUM-2022 にて,新たなデータベース のプロトタイプ構築の紹介をした(木戸ほか,2022).2005 年に慣熟航海を迎えた地球深部探査船「ちきゅう」(以下, 「ちきゅう」)は,2 本建の地球科学データベースを構築し, 国内外の研究者・技術者,コミュニティに広く利用され成果 を発出してきた.1つは,国際深海科学掘削計画(IODP) の枠組みで得られたデータを,国内外の研究者に提供する データ公開サイト「sio7」(https://www.jamstec.go.jp/sio7) である(第1図).航海ごとに IODP 国際基準で定められた 船上データを csv, txt, 画像データとしてダウンロードでき る仕組みになっている.もう一つは,「ちきゅう」船上で得 られた科学成果データの一元管理用データベースシステム 「J-CORES」である. 取得した地質柱状のコア試料を分析 装置と連動して,科学計測データ,X 線 CT 画像データや全 体あるいは半分に半割した写真データ,乗船研究者による 記載データの電子化等が一元管理されている. いずれも運 用開始から 18 年が経過し,アプリケーションの基盤設計か らの見直し,機能拡張が必要となった.

# 2.データベースの仕様における脆弱性対策

いずれのデータシステムも,航海名や調査海域が既知で あれば,必要なデータを探せるが,初めてサイトにアクセス する者には,極めてわかりづらく不親切なサイトである. 「sio7」サイトは、データ分布,地図表示,データ相関,検 索などのデータベース機能を有せず,国際的に利用される データ参照サイトとしては機能が不十分であった.システ ムの老朽化と運用機能の陳腐化により,新システムへの移 行を検討し、フィージビリティスタディを行った. 2023年 3 月に運用版データベースサイト「J-SODD」を構築した(第 2図). 現在、外部公開準備を進めているので報告する.

プロトタイプ構築中に生じた脆弱性問題により,外部公 開に対する評価基準が厳しくなった.(1) 情報セキュリティ の管理体制が問われるようになったこと.品質保証体制の 証明書の提出の義務化.監視運用機能の実装化.(2) 万一, 情報セキュリティインシデントが発生した際の対処法・体 制の明文化.(3) ISO 認証取得証明書の発行.(4) 情報取扱 の通信やファイル保存の暗号化の徹底.(5) 作業端末の OS や作業環境の最適化.

取得データのモラトリアム期間終了後は、速やかに外部 公開に進む流れが鈍化し,多重のセキュリティ対策が求め られるようになった.

### 3.データベースの構成

#### 3.1 「sio7」および「J-SODD」システム概要

第3図にシステム概要図を示す. 現行データサイトであ る「sio7」も新たに構築した「J-SODD」データベースも, Firewall の外側にアプリケーション掲載の仮想サーバーが 設置され,外部からインターネットを通してアクセスされ る.一方,所内からは,管理用サーバーからのみアクセス可 能とし,データサーバーとは NFS マウントするのが基本体 制である.すべての脆弱性検査にパスし,情報システム部審 査に通過して初めて外部公開が可能となる仕組みである.

#### 3.2 J-CORES データベースシステム

コア試料の計測データが一元管理される「J-CORES」シ ステムは,船上オフラインと陸上とミラーリング体制を組 まれている.船上のオペレーションや計測が進行している 間は,乗船研究者やコアキュレーター(コア試料の専門職人) が、ローカルネットワークを通じて、データ登録、追加、修 正, 保存ができる. 航海終了後, オフラインで陸上げし, 陸 上サーバーにもミラーリングサイトが作成される.

### 3.3 ユーザーアクセス機能

いずれのデータベースサイトも,ユーザー管理機能とし ては,ユーザー情報(氏名,メールアドレス,国籍,所属等) を登録する機能を有している.管理者,ログインユーザー, 一般ユーザー(未ログインユーザー)の3種類のユーザー 権限を登録する.データ取得後 1 年間は,モラトリアム期 間を設けているため,アクセス管理ができる.管理者は各ユ ーザーの管理,データの公開,非公開の設定を行うことがで きる.

#### 4.データベースの特色

いずれのデータベースも,運用開始からすでに 18 年とい う年月が経過している. IODP 国際運用の枠組みは, 2024 年後半から大きく変更になる.基盤設計からの見直し,脆弱 性対策,機能拡張性,保守性,運用性を向上すること,可能 な限りの運用コストの低減を目指して,2 つのデータベース の再構築化が進められている. (1) 徹底したオープンソース の利用,(2)初級レベルの管理者によるカスタマイズの実現, (3)後々の機能追加が容易となるような構成,をコンセプ トとした.異なる観点から掘削データの見直しや再解析が 実現し,新たな発見が期待できる.構築中に脆弱性機能の見 直し時期があたり,より頑強なシステムが Post IODP を支

③

**QAND** 

> Core Data > Well Logging

 $>$  Mud Logging > Time Series 

Clear Search

 $\bigcap$ 

IANGSU<br>Shanghai

Taipe<br>台北

or development purposes only

えていくことにご期待いただきたい.

# 文 献

木戸ゆかり (2022) IODP「ちきゅう」の新しいデータベース の構築, GEOINFORUM-2022.

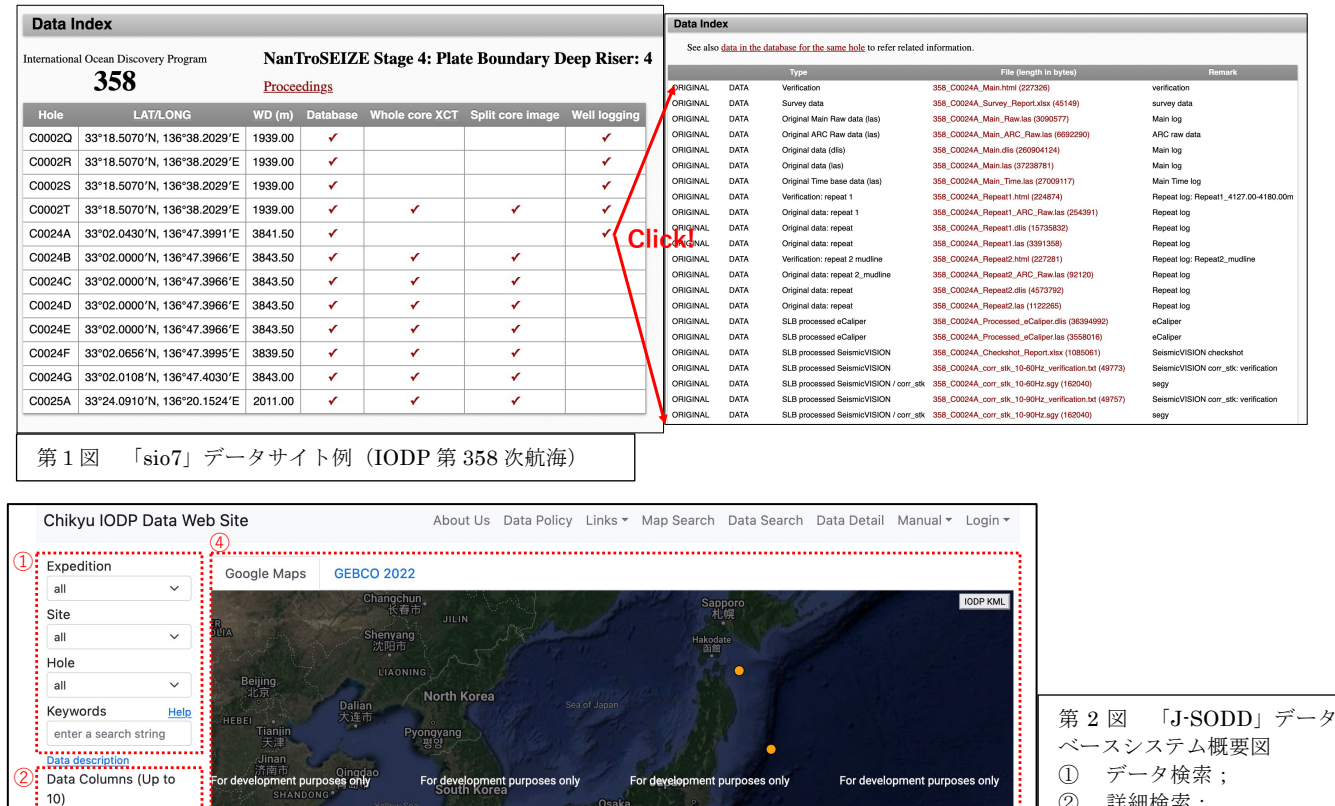

Osaka<br>大阪

For development purposes only

Tokyo

For development purposes only

② 詳細検索;

点表示

 $\ddot{}$ 

For development purposes

③ クリアおよび 検索ボ タン; ④ マップ表示画面の掘削

図中のカラーの点は、掘削点 を示す.黄色い点は,外部公 開済み,白い点は非公開を示

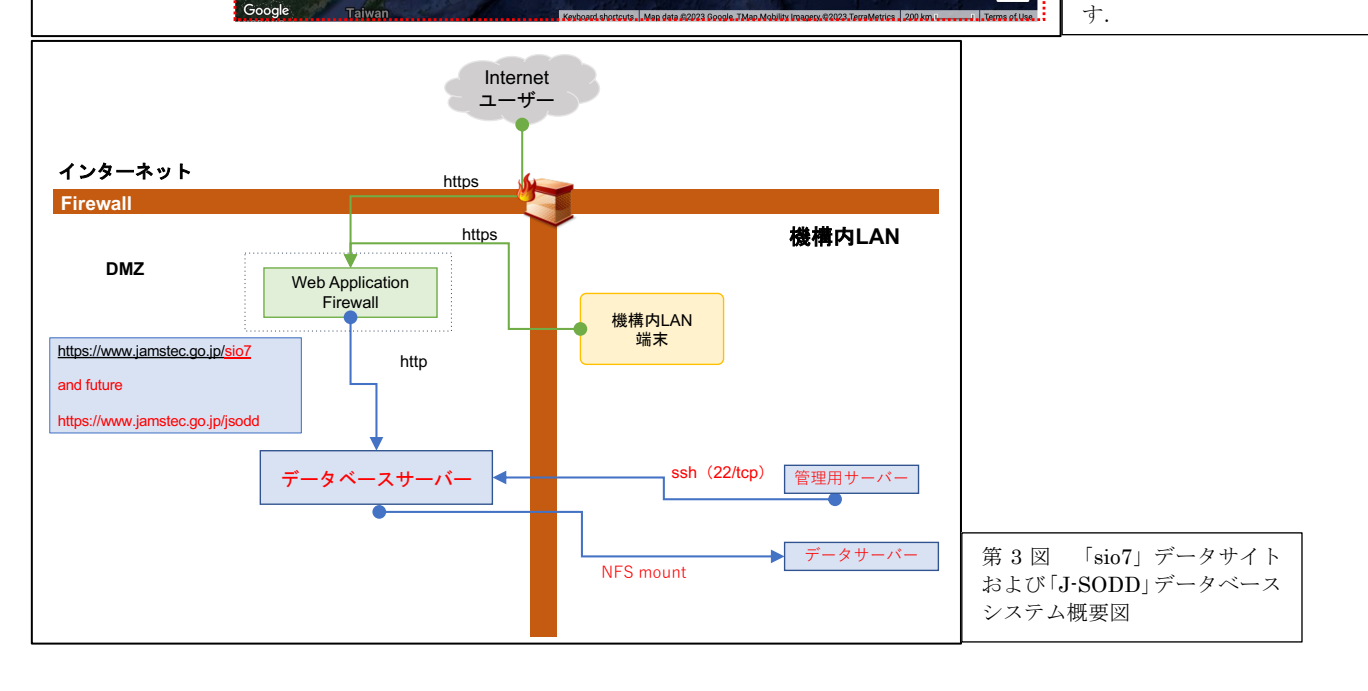